# Sales & Service Bulletin

No. 2019/08 | July 29, 2019 | Page 1/1

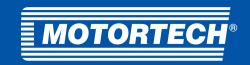

# ■ Product Update

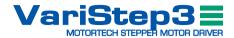

# **VariStep3 Stepper Motor Driver**

## **New Firmware**

The firmware is installed ex works from serial number 05038596. The firmware 0.28.0 is a release for the MOTORTECH stepper motor driver VariStep3. In order to operate the stepper motor driver VariStep3 with firmware 0.28.0, MICT 2.13.00001 or higher – which is in the scope of supply – must be installed on your PC.

In order to update the VariStep3 stepper motor driver, please read the latest operating manual which is available for download at <a href="https://www.motortech.de">https://www.motortech.de</a>. Check your settings prior to starting your engine.

### Download

The new firmware for your device, all current operating manuals and the MICT at least required for operation can be downloaded at the following address (160 MB): http://www.motortech.biz/downloads/MOTORTECH-SoftwarePackage-VariStep3-FW-0-28-0.zip

#### **New Functions and Modifications**

#### Release 0.28.0 - 2019/06/14

- Bugfix: An error was fixed where missing or wrong flags occurred in the CAN J1939 Tx-PGN 0xFF42 in certain error states.
- Revision of the implementation of the analog signal control.
- Revision of the implementation of the analog signal processing.
- Bugfix: An error was fixed that caused the loss of all persistent data after a firmware update.
- Revision of the CAN J1939 implementation.
- New J1939 Tx-PGN 0xFEDA: Software Version
- Support for stepper motor conversion kit for gas mixer RK1 (P/N 30.50.010)
- Bugfix: An error was fixed that caused a counter overflow in the motor steps when the range between the open and closed position was selected to be extremely large. In this case, the internal resolution of the steps is reduced.
- Saving the acceleration ramp and configuration data in the background.

#### Release 0.18.0 – 2015/12/01

■ Initial version (starting point of the release notes)

## **Known Issues**

### Release 0.18.0 – 2015/12/01

■ To update devices with firmware version 0.18.x or older, at least firmware version 0.25.x must be used. Updates to firmware versions between 0.19.x and 0.23.x will cause the loss of all persistent data. The device must then be returned.

#### MOTORTECH GmbH Hogrevestr. 21-23 29223 Celle, Germany Phone: +49 5141 - 93 99 0 Fax: +49 5141 - 93 99 99 www.motortech.de

motortech@motortech.de

Phone: +1 504 355 4212 Fax: +1 504 355 4217 www.motortechamericas.com info@motortechamericas.com

#### DISTRIBUTION

| Customers / others                 | Yes |
|------------------------------------|-----|
| Representatives and Sales Partners | Yes |
| OEM partners                       | Yes |
| MOTORTECH subsidiaries             | Yes |